## **Ommini Relatorios de Análise Ommini**

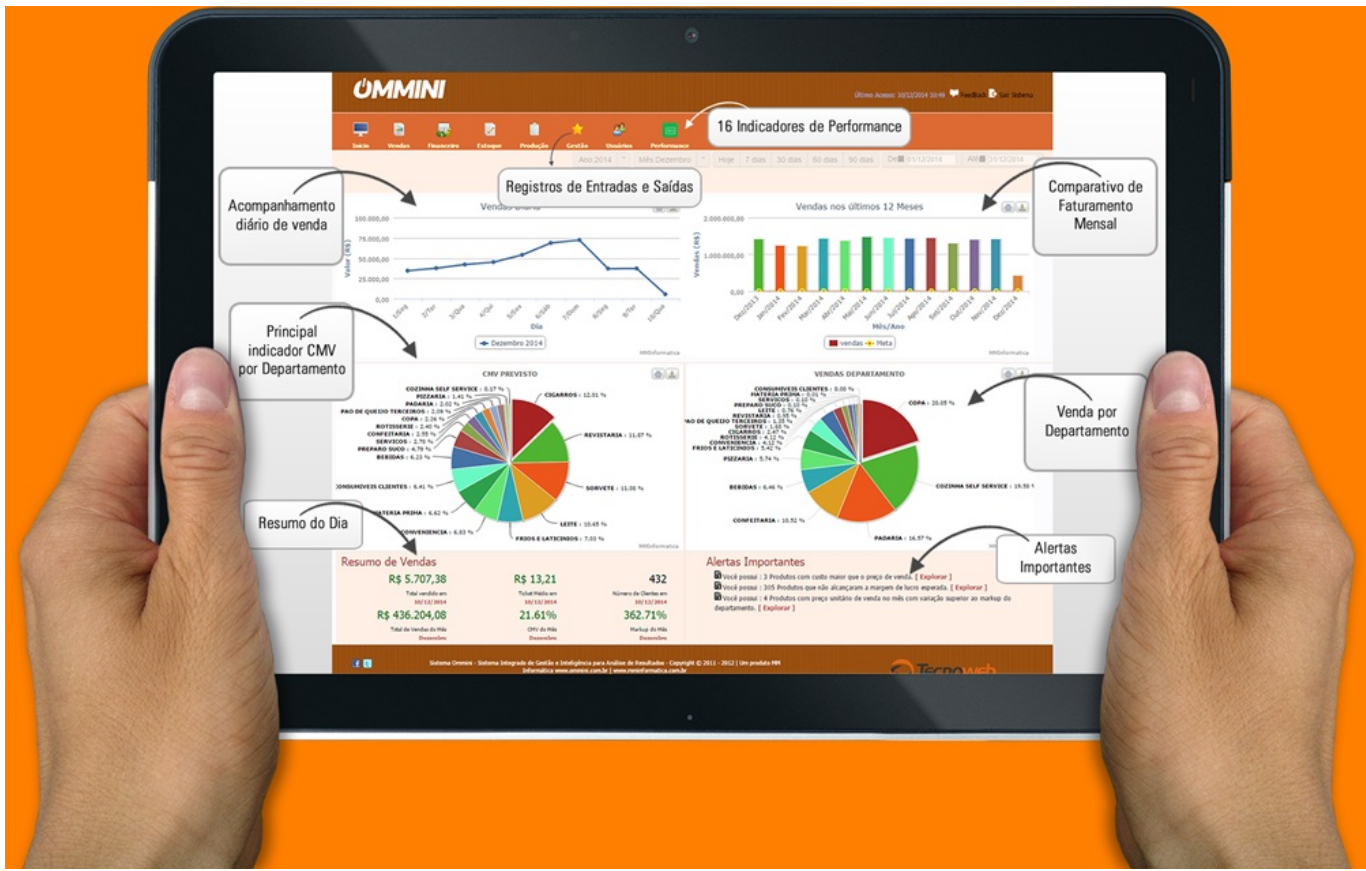

Conheça mais o sistema Ommini e um pouco do que ele pode fazer pela gestão da sua empresa.

Acesse o link abaixo

<https://drive.google.com/file/d/0B8C9Ac3gxtGpLUl3ZW1jbUIwNzQ/view?usp=sharing>

Página 1 / 2 **(c) 2024 Administrador <wagner@grupotecnoweb.com.br> | 2024-05-07 18:27** [URL: http://faq.resolvapelosite.com.br/index.php?action=artikel&cat=33&id=247&artlang=pt-br](http://faq.resolvapelosite.com.br/index.php?action=artikel&cat=33&id=247&artlang=pt-br)

## **Ommini**

ID de solução único: #1246 Autor: : Márcio Última atualização: 2016-09-23 18:31

> Página 2 / 2 **(c) 2024 Administrador <wagner@grupotecnoweb.com.br> | 2024-05-07 18:27** [URL: http://faq.resolvapelosite.com.br/index.php?action=artikel&cat=33&id=247&artlang=pt-br](http://faq.resolvapelosite.com.br/index.php?action=artikel&cat=33&id=247&artlang=pt-br)